# **1Z0-821Q&As**

Oracle Solaris 11 System Administration

### **Pass Oracle 1Z0-821 Exam with 100% Guarantee**

Free Download Real Questions & Answers **PDF** and **VCE** file from:

**https://www.leads4pass.com/1z0-821.html**

100% Passing Guarantee 100% Money Back Assurance

Following Questions and Answers are all new published by Oracle Official Exam Center

**C** Instant Download After Purchase

**83 100% Money Back Guarantee** 

365 Days Free Update

**Leads4Pass** 

800,000+ Satisfied Customers

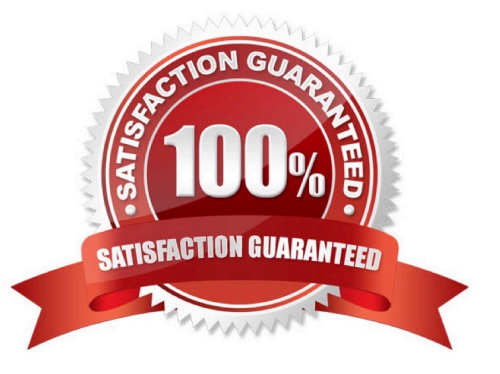

## **Leads4Pass**

#### **QUESTION 1**

Which two statements are true concerning the network stack on Oracle Solaris 11?

- A. Hardware network interfaces and datalinks have a one-to-one relationship.
- B. IP addresses are assigned to datalinks.
- C. A single IP interface can have either an IPv4 address or an IPv6 address but not both.
- D. A single IP interface can have both an IPv4 address and an IPv6 address.
- E. A single datalink can have only one IP interface.

Correct Answer: AD

#### **QUESTION 2**

A change in your company\\'s security policy now requires an audit trial of all administrators assuming the sysadm role, capturing:

There are two command necessary to accomplish this change. One is a rolemod command. What is the other?

- A. auditconfig set policy=argv
- B. auditconfig -setpolicy +argv
- C. auditconfig -setflags lo, ex sysadm
- D. auditconfig set flags=lo, ex sysadm

Correct Answer: B

Audit Significant Events in Addition to Login/Logout (see step 2 below) Use this procedure to audit administrative commands, attempts to invade the system, and other significant events as specified by your site security policy.

For all users and roles, add the AUE\_PFEXEC audit event to their preselection mask.

# usermod -K audit\_flags=lo, ps:no username # rolemod -K audit\_flags=lo, ps:no rolename # auditconfig -setpolicy +argv 3- Record the environment in which audited commands are executed. # auditconfig -setpolicy +arge

Note: [-t] -setpolicy [+|-]policy\_flag[, policy\_flag ...] Set the kernel audit policy. A policy policy\_flag is literal strings that denotes an audit policy. A prefix of + adds the policies specified to the current audit policies. A prefix of - removes the policies specified from the current audit policies. No policies can be set from a local zone unless the perzone policy is first set from the global zone.

#### **QUESTION 3**

The /usr/bin/p7zip file that is part of the p7zip package has been overwritten. This server is critical to production and cannot be rebooted. Identify the command that would restore the file without requiring a reboot.

### **Leads4Pass**

- A. pkg verify p7zip
- B. pkg fix p7sip
- C. pkg rebuild-index p7zip
- D. pkg revert p7zip
- E. pkg uninstsll p7zip
- F. pkg install p7zip
- G. pkg install --no-backup-be p7sip
- H. pkg refresh p7zip

Correct Answer: D

Use the pkg revert command to restore files to their as-delivered condition.

#### **QUESTION 4**

You want to display network interface information. Which command should you use?

- A. ipadm show-if
- B. ipadm show-addr
- C. ipadm show-prop
- D. ipadm show-addrprop

Correct Answer: A

#### **QUESTION 5**

You wish to troubleshoot some issues that you are having on the system. You want to monitor the /var/ adm/messages file in real time. Which command would you use to do this?

- A. head
- B. tail
- C. cat
- D. file
- E. test

Correct Answer: B

tail is a program on Unix and Unix-like systems used to display the last few lines of a text file or piped data.

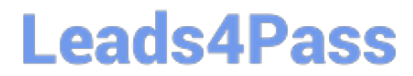

By default, tail will print the last 10 lines of its input to the standard output. With command line options the number of lines printed and the printing units (lines, blocks or bytes) may be changed. The following example shows the last 20 lines of filename: tail -n 20 filename

[Latest 1Z0-821 Dumps](https://www.leads4pass.com/1z0-821.html) [1Z0-821 VCE Dumps](https://www.leads4pass.com/1z0-821.html) [1Z0-821 Practice Test](https://www.leads4pass.com/1z0-821.html)